## Fichier:Carte-puzzle des cantons suisses à manipuler 20180122 152306.jpg

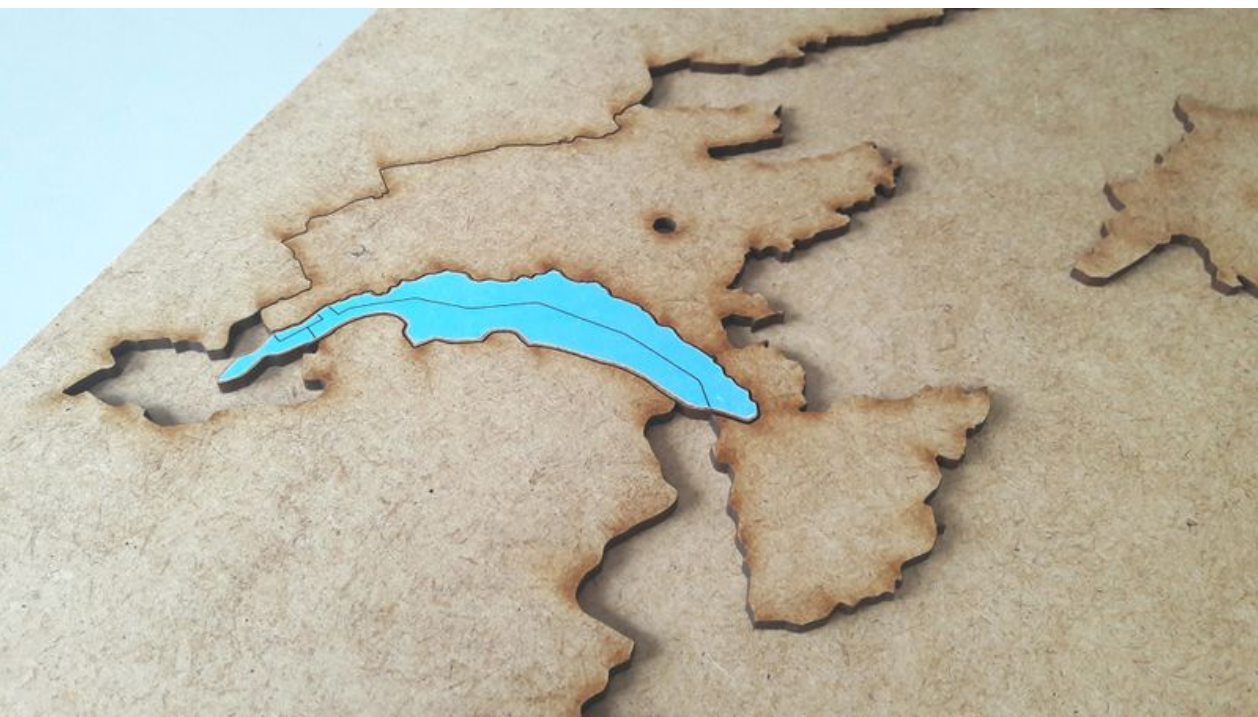

Taille de cet aperçu :800 × 450 [pixels](https://wikifab.org/images/thumb/d/de/Carte-puzzle_des_cantons_suisses_%25C3%25A0_manipuler_20180122_152306.jpg/800px-Carte-puzzle_des_cantons_suisses_%25C3%25A0_manipuler_20180122_152306.jpg).

Fichier [d'origine](https://wikifab.org/images/d/de/Carte-puzzle_des_cantons_suisses_%25C3%25A0_manipuler_20180122_152306.jpg) (4 128 × 2 322 pixels, taille du fichier : 5,33 Mio, type MIME : image/jpeg) Fichier téléversé avec MsUpload on [Carte-puzzle\\_des\\_cantons\\_suisses\\_à\\_manipuler](https://wikifab.org/wiki/Carte-puzzle_des_cantons_suisses_%25C3%25A0_manipuler)

## Historique du fichier

Cliquer sur une date et heure pour voir le fichier tel qu'il était à ce moment-là.

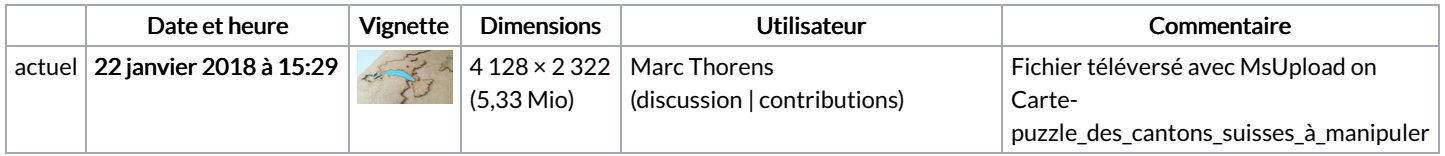

Vous ne pouvez pas remplacer ce fichier.

## Utilisation du fichier

Les 2 pages suivantes utilisent ce fichier :

[Carte-puzzle](https://wikifab.org/wiki/Carte-puzzle_des_cantons_suisses_%25C3%25A0_manipuler) des cantons suisses à manipuler [Carte-puzzle](https://wikifab.org/wiki/Carte-puzzle_des_cantons_suisses_%25C3%25A0_manipuler/fr) des cantons suisses à manipuler/fr

## Métadonnées

Ce fichier contient des informations supplémentaires, probablement ajoutées par l'appareil photo numérique ou le numériseur utilisé pour le créer. Si le fichier a été modifié depuis son état original, certains détails peuvent ne pas refléter entièrement l'image modifiée.

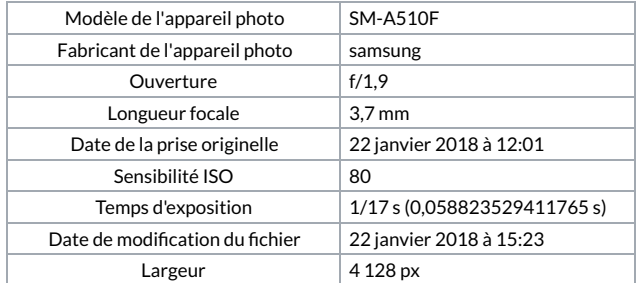

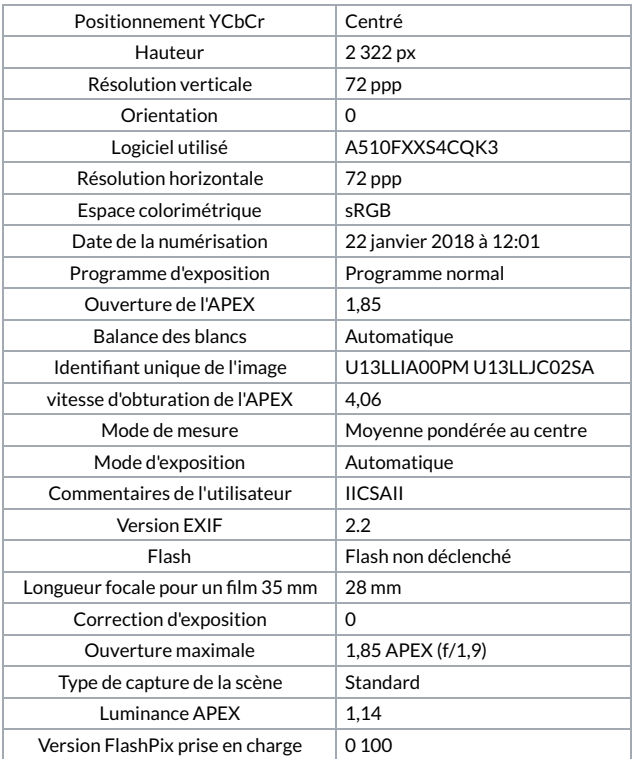